# REVIT ARCHITECTURE

### **PHOTOSHOP + ENSCAPE**

**SPECIALIST AEC/BIM REVIT DESIGNER** 

MODELADO DE PROYECTOS CURSO VIRTUAL EN VIVO

> Academia **Científica** Del Pacífico

## $\overline{\infty}$  INFORMACIÓN **23 DEL CURSO**

### Presentación del curso

En la actualidad, el rubro de diseño y construcción ha ido renovando sus herramientas para mejorar su eficiencia. REVIT ARCHITECTURE es un programa de diseño y desarrollo de proyectos de arquitectura. Pertenece al universo BIM (Building Information Modeling) una metodología que enfoca sus trabajos en modelos inteligentes. Se deja de lado la elaboración de dibujos digitales para proyectar edificaciones virtuales con información constructiva y arquitectónica.

### Objetivos del curso

Ofrecer al participante las herramientas básicas para que pueda desarrollar diseños arquitectónicos en un modelo inteligente, teniendo un resultado con mayor calidad y precisión. El enfoque coordinado ayudará al estudiante a optimizar el trabajo en la fase de diseño y documentación.

### Dirigido a

Arquitectos, ingenieros, diseñadores, bachilleres, estudiantes, dibujantes y diseñadores en general que deseen perfeccionarse en las nuevas herramientas de modelado inteligente para edificaciones.

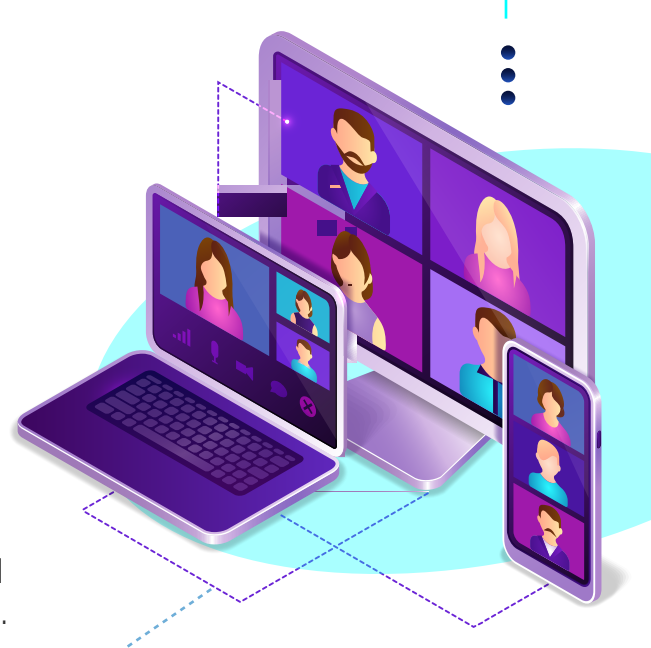

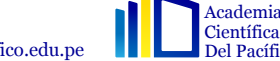

## **O METODOLOGÍA** DEL CURSO

El proceso metodológico está diseñado de forma que el alumno pueda aplicar los nuevos conocimientos adquiridos para el desarrollo de proyectos 2D y 3D simultáneo. Se tiene una constante interacción con el instructor, con el fin de adaptarse y asimilar el programa.

Con este método de estudio podrá mejorar su calidad de vida, controlar sus ritmos laborales y podrás acceder a los cursos 24 hrs. y los 7 días a la semana.

Con videos explicativos que desarrollan los docentes en cada módulo te facilitarán el aprendizaje y te permitirá afianzar mejor los conceptos desarrollados en clases.

La metodología del curso brinda videos asincrónico de todo los temas del curso que se dictará en las clases en vivo por plataforma zoom o meet donde podrán interactuar directamente con el instructor especialista en REVIT ARCHITECTURE 2021.

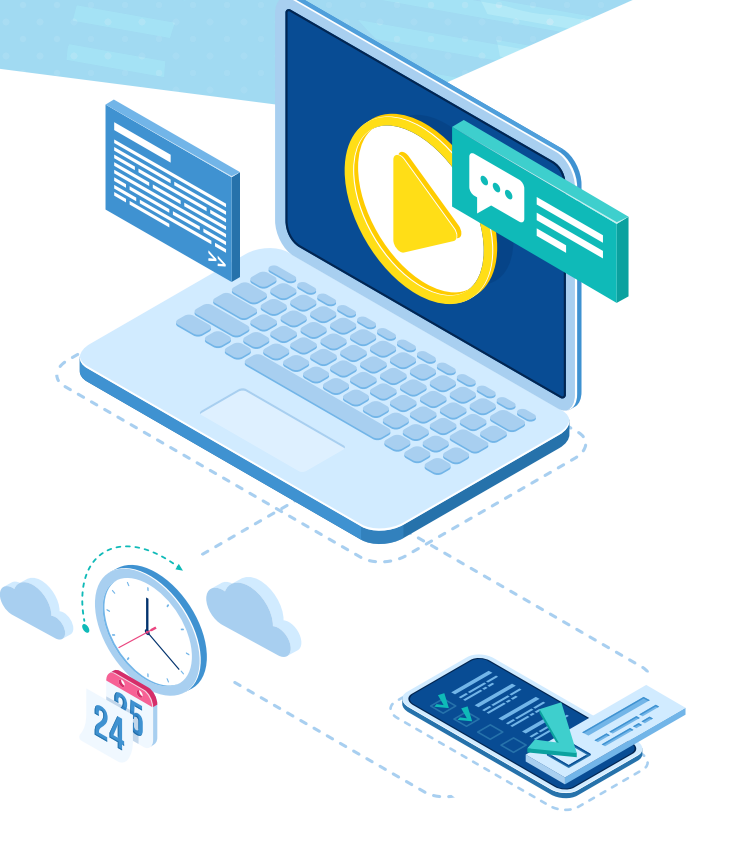

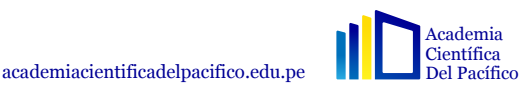

# CERTIFICACIÓN INTERNACIONAL

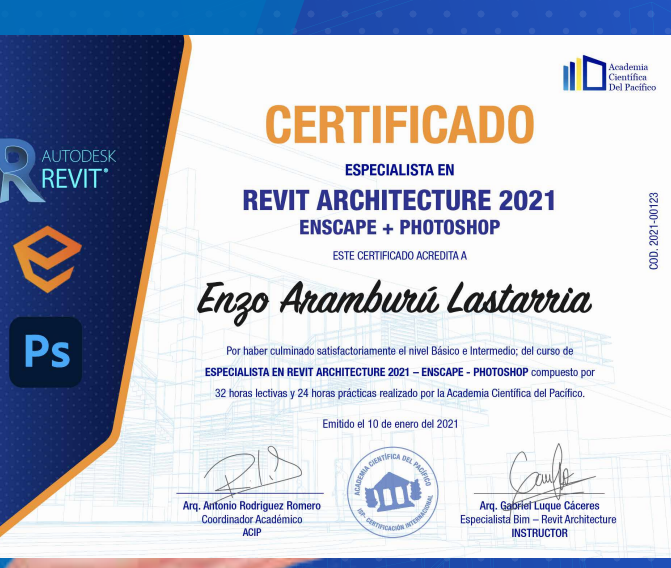

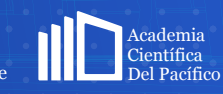

academiacientificadelpacifico.edu.pe

# REVIT ARCHITECTURE

#### MÓDULO 1

 $\mathbb{O}$ 

#### Introducción y Descripción

- 1.1 Introducción a Revit Architecture
- 1.2 Instalación del programa
- 1.3 Instalación del idioma
- 1.4 Instalación de versión
- 1.5 Configuración Librerías
- 1.6 Interfaz
- 1.7 Navegación
- 1.8 Herramienta de Visor
- 1.9 Unidades y escala
- 1.10 Ejes y Niveles
- 1.11 Muros
- 1.12 Materiales

#### MÓDULO 2

- Elementos de modelado
- $2.1$  Losas 2.2 Cubierta 2.3 Aplicación de Materiales 2.4 Muro Cortina

#### MÓDULO 3  $\chi$

#### Introducción Familias

- 3.1 Introducción Familias
- 3.2 Puertas y ventanas
- 3.3 Escaleras
- 3.4 Rampas
- 3.5 Barandas
- 3.6 Inicio proyecto ejemplo

#### MÓDULO 4

#### Habitaciones y Tablas

- 4.1 Tablas y metrados
- 4.2 Habitaciones y metrados.

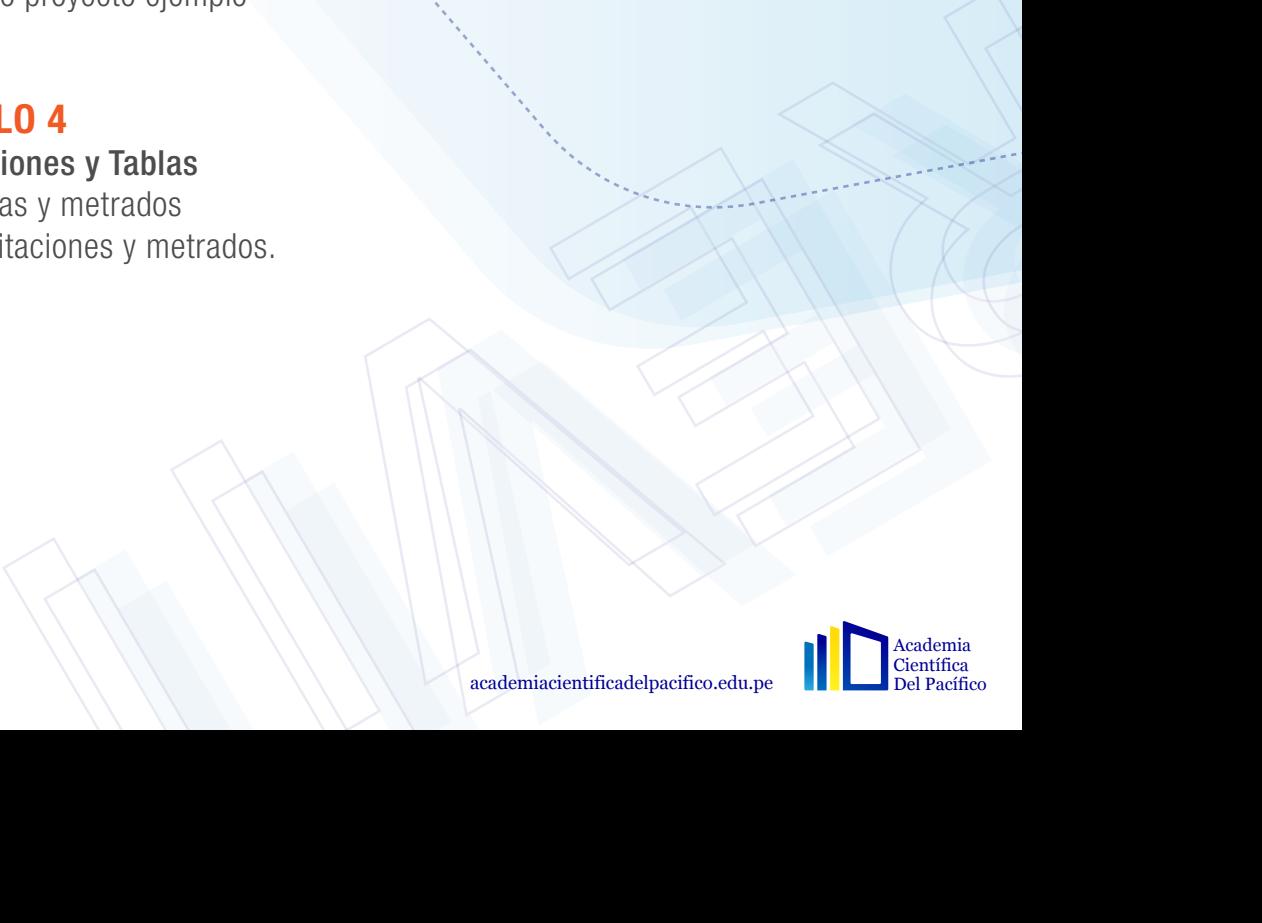

**AUTODESK** 

# REVIT ARCHITECTURE

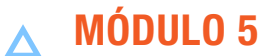

#### Expresión Gráfica

5.1 Expresión – Líneas, Planilla, Os y VG 5.2 Expresión – Hatch (Sombreado) 5.3 Expresión – Etiquetas y anotaciones 5.4 Expresión – Cotas, Etiqueta material, proyecciones 5.5 Expresión Gráfica aplicada al proyecto

- 5.6 Editas etiqueta y proyecciones
- 5.7 Cotas N.P.T

5.8 Ejemplo de presentación

#### MÓDULO 6  $\bigcap$

#### Base de Estructura y Topografía

- 6.1 Estructura Columnas
- 6.2 Estructura Vigas
- 6.3 Estructura Cimientos
- 6.4 Topografía por puntos
- 6.5 Topografía importada
- 6.6 Aplicación de columnas y topografía

#### $\approx$  MÓDULO 7

Visuales y Render

- 7.1 Cámara
- 7.2 Posición Solar
- 7.3 Section Box
- 7.4 Despiece
- 7.5 Introducción iluminación artificial
- 7.6 Render
- 7.7 Render en la nube

#### MÓDULO 8

#### Presentación

**ULLO 7**<br>
Tels y Render<br>
amara<br>
amara<br>
action Box<br>
arction Solar<br>
troducción iluminación artificial<br>
maradre en la nube<br>
ender en la nube<br>
ejoras a proyecto 1<br>
ejoras a proyecto 1<br>
ejoras a proyecto 1<br>
amaradro a CAD<br>
apor REVIT 8.1 Codificación de Navegador 8.2 Detalles de capas 8.3 Mejoras a proyecto 1 8.4 Mejoras a proyecto 2 8.5 Laminado 8.6 Exportación a CAD 8.7 Exportación a CAD 3D 8.8 Exportación a LUMION 8.9 Exportación a EXCEL 8.10 Entrega 8.11 Referencias 8.12 Recomendaciones

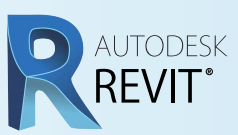

REVIEW AND COMPANY OF THE CONTRACTOR REVIT

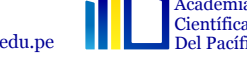

# PHOTOSHOP & ENSCAPE

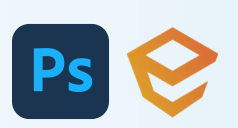

#### $\triangle$  MÓDULO 1

#### INTRODUCCIÓN Y DESCRIPCIÓN

- 1. Presentación y contenido
- 2. Importancia de presentación
- 3. Referentes
- 4. Versión PS
- 5. Interfaz
- 6. Modo de color
- 7. Navegación
- 8. Resolución
- 9. Organización de carpetas

#### $\circ$  MÓDULO 2

#### POST-PRODUCCIÓN IMAGEN RENDER

- 1. Canales y máscaras
- 2. Selección manual y trazado
- 3. Colocación cielo
- 4. Material de piso
- 5. Material de muro
- 6. Orden de carpetas
- 7. Material de muro terminado
- 8. Colocación de grass
- 9. Colocación de pista
- 10. Material muro de fondo
- 11. Búsqueda de texturas y fotos

#### $\mathbb{R}$  MÓDULO 3

#### POST-PRODUCCIÓN IMAGEN RENDER: PERSONAS Y PNG

- 1. Perspectiva de personas
- 2. Colocación de personas
- 3. Selección de capas
- 4. Colocación de personas 2
- 5. Colocación de vegetación
- 6. Búsqueda de PNG

#### MÓDULO 4

#### POST PRODUCCIÓN IMAGEN RENDER: DETALLES

- 1. Detalles de piso
- 2. Detalles de muro
- 3. Detalles de vegetación
- 4. Luz y sombras
- 5. Proyección de sombras
- 6. Detalles de bordes
- 7. Colocación de todas las sombras
- 8. Colocación de tonos y colores
- 9. Detalle de reflejos vidrio y agua

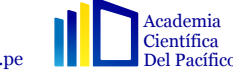

## PHOTOSHOP & ENSCAPE

#### $\triangle$  MÓDULO 5

#### POST-PRODUCCIÓN IMAGEN RENDER: ENTORNO Y OUTPUT

- 1. Superposición de fondos
- 2. Superposición de fondos 2
- 3. Insertar automóvil
- 4. Filtros
- 5. Guardar Imagen
- 6. Recomendaciones
- 7. Exportar GIF

#### MÓDULO 6 ENSCAPE

- 1. Introducción e Interfaz
- 2. Colocación de bloques
- 3. Renderización
- 4. Detalles

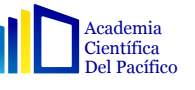

Ps

### REVIT ARCHITECTURE  $\otimes$  ESPECIALISTA BIM

### Arq. GABRIEL LUQUE

- Arquitecto dedicado a la coordinación y realización de proyectos integrales de arquitectura y construcción, desde expedientes técnicos para distintas licencias, hasta la supervisión y ejecución de obra.
- Experiencia en el sector privado, como el rubro inmobiliario, retail , diseño y construcción.
- Primeros puestos en concurso de arquitectura privados y nacionales.
- **Instructor BIM con el programa Revit Architecture.**

 $\circ$ 

Cuento con habilidades para liderar grupos y capacidad de comunicación.

Portafolio: https://issuu.com/gabo12/docs/portafolio\_gabriel\_luque

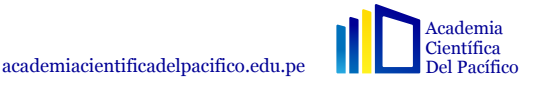

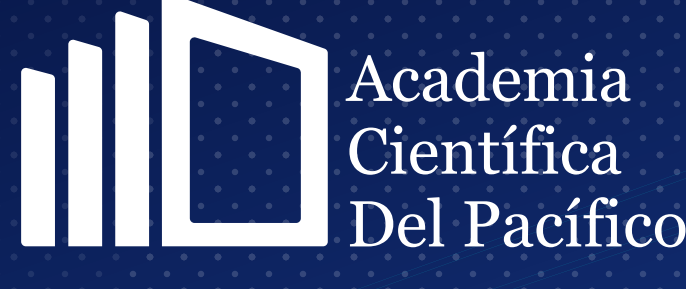

academiacientificadelpacifico.edu.pe

000 @acipacademiacientifica

915 144 380

Av. Aramburú 878 Lima-Perú